# **ФЕДЕРАЛЬНОЕ АГЕНСТВО СВЯЗИ**

Федеральное государственное образовательное бюджетное учреждение высшего профессионального образования

# **МОСКОВСКИЙ ТЕХНИЧЕСКИЙ УНИВЕРСИТЕТ СВЯЗИ И ИНФОРМАТИКИ**

Кафедра многоканальных телекоммуникационных систем

Четкин С.В.

Методические указания и задания на контрольную работу по дисциплине

# **ОСНОВЫ ПОСТРОЕНИЯ ИНФОКОММУНИКАЦИОННЫХ СИСТЕМ И СЕТЕЙ**

Для студентов – заочников 3 курса

(направление подготовки бакалавров 210700 – Инфокоммуникационные технологии и системы связи)

Москва 2013

#### Методические указания и задания на контрольную работу

#### по дисциплине

#### ОСНОВЫ ПОСТРОЕНИЯ ИНФОКОММУНИКАЦИОННЫХ СИСТЕМ И СЕТЕЙ

Составитель С.В.Чѐткин, доцент

Приведены общие сведения о дисциплине, бюджет времени для ее изучения, учебная литература, а также – список изучаемых вопросов с краткими комментариями к каждому из них.

Указаны содержание обзорных лекций, лабораторного практикума, практических занятий и порядок сдачи зачета и экзамена. Сформулированы задания контрольной работы и даны методические указания по их выполнению.

Приложение включает перечень экзаменационных задач с ответами к ним.

Утверждено на заседании кафедры Протокол № 7 от30.08.2012г.

Рецензент М.С.Тверецкий, профессор.

Настоящая дисциплина входит в состав профессионального цикла учебного плана подготовки бакалавров по направлению 210700 Инфокоммуникационные технологии и системы связи и составляет базу для изучения последующих дисциплин этого цикла. Студенты изучают ее в пятом семестре, учебный процесс обеспечивают преподаватели кафедры многоканальных телекоммуникационных систем (МТС) – ведущей на факультете Сети и системы связи (СиСС). Они проводят занятия и по некоторым другим профдисциплинам, руководят курсовым и дипломным проектированием, участвуют в работе комиссий, принимающих к защите выпускные квалификационные работы студентов.

Бюджет времени (в часах) студента-заочника для изучения дисциплины приведен в таблице1.

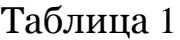

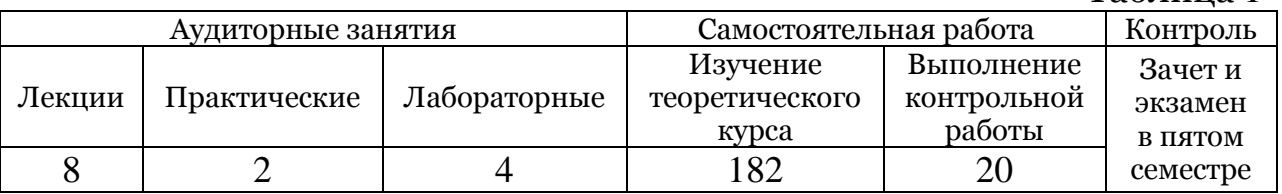

Запланированных аудиторных занятий совершенно недостаточно даже для поверхностного знакомства с содержанием курса. Поэтому практически единственной формой изучения материала является самостоятельная работа над рекомендованной литературой. Целесообразно прорабатывать материал, пользуясь приведенными ниже методическими указаниями.

Изучая материал, надо стремиться разобраться в нем, а не просто запомнить. Записывайте все непонятое – ответы на Ваши вопросы будут даны во время лабораторно-экзаменационной сессии (на лекциях, консультациях, практических и лабораторных занятиях).

#### ЛИТЕРАТУРА

- 1. Основы построения телекоммуникационных систем и сетей: Учебник для вузов/ Под ред. В.Н. Гордиенко и В.В. Крухмалева – М.: Горячая линия – Телеком, 2008
- 2. Основы построения инфокоммуникационных систем и сетей: Конспект лекций для студентов–заочников, обучающихся по направлению подготовки бакалавров 210700 Инфокоммуникационные технологии и системы связи / С.В.Чѐткин – М.:МТУСИ, 2013

## **Конспект можно приобрести в центре дистанционного обучения МТУСИ на ул.Народного ополчения 32**

## МЕТОДИЧЕСКИЕ УКАЗАНИЯ ПО САМОСТОЯТЕЛЬНОМУ ИЗУЧЕНИЮ ДИСЦИПЛИНЫ

Методические указания содержат формулировки вопросов, ссылки на учебную литературу и краткий комментарий к каждому вопросу, который представляет собой, по существу, план ответа на конкретный вопрос. Все без исключения вопросы являются экзаменационными.

1. Абсолютные, относительные и измерительные уровни (с. 8...10 [1],  $\text{rema } 4$  [2]).

Поясните, для чего нужны логарифмические единицы (децибелы), приведите определения уровня мощности и уровня напряжения, абсолютного, относительного и измерительного уровней. Укажите, как взаимосвязаны уровень мощности и уровень напряжения, как по заданным абсолютным уровням рассчитать мощность и напряжение сигнала. Дайте определение ТНОУ, объясните, когда измерительный уровень численно совпадает с относительным уровнем в любой точке канала. Что представляет собой измеритель уровня? Чем отличается широкополосный измеритель уровня от селективного?

2. Усиление, затухание (ослабление), коэффициент затухания. Помехозащищенность. Диаграмма уровней. (с.10....12 [1], тема 4  $\lceil 2 \rceil$ ).

Дайте определение усилению, затуханию, коэффициенту помехозащищенности. Запишите формулу, затухания, позволяющую рассчитать затухание линии заданной длины. Объясните, для чего нужна диаграмма уровней и как ее построить. Назовите характерные точки диаграммы уровней и укажите последствия, к которым может привести отклонение абсолютных уровней сигналов в этих точках от номинальных значений.

3. Механизмы речеобразования (с.16...17[1], тема 5 [2])

Назовите три вида естественных звуков и примерные границы звукового диапазона частот. Приведите определение фонемы, изобразите форму речевого сигнала, как функцию времени. Объясните, что такое вокализованные и невокализованные звуки, чем отличаются фрикативные звуки от взрывных. Изобразите схему формирования вокализованных звуков. Какие органы называют артикуляционными? Дайте определение основному тону, нарисуйте примерный вид спектра импульсов голосовых связок. Что такое форманта? Что определяют основные форманты, а что вспомогательные?

## 4. Характеристики речи (тема 5[2])

Приведите определения следующих характеристик речи:

- ширина частотного спектра
- текущая средняя мощность и динамический уровень
- минимальные и максимальные текущая средняя мощность и динамический уровень
- средняя мощность и уровень средней мощности
- динамический диапазон и пикфактор

Изобразите примерную зависимость текущей средней мощности от времени.

5. Характеристики телефонного сигнала (с.17 [1], тема 5 [2]).

Назовите граничные частоты спектра стандартного телефонного сигнала. Почему были выбраны именно эти частоты? Приведите условное изображение спектра. Дайте определение коэффициента активности. Объясните, почему мощности сигналов, приходящих от разных телефонных абонентов на узел связи, могут существенно различаться между собой. В каких (примерно) пределах изменяется средняя мощность, приведенная к ТНОУ? Каков вероятностный закон распределения уровней средней мощности? Назовите среднерасчетную величину средней мощности телефонного сигнала в ТНОУ.

6. Сигнал звукового вещания и телевизионный видеосигнал (с.18 и с.21…25[1], тема 6 [2]).

Перечислите хотя бы некоторые источники сигнала звукового вещания. Как определяют нижнюю и верхнюю границы спектра сигнала звукового вещания? Какую полосу частот считают достаточной для безукоризненной передачи звука? (по высшему классу качества). Приведите определения динамического диапазона и пикфактора. Для какого источника характерны максимальные значения этих параметров?

Поясните принцип развертки изображения. Сколько строк в одном телевизионном кадре? Сколько кадров передают за 1с.? С какой целью изображение формируют в виде полукадров? Нарисуйте структуру одной строки полного ТВ-сигнала и общий вид спектра сигнала яркости. Оцените ширину спектра видеосигнала при стандартных параметрах развертки. Объясните, почему ширина спектров сигналов цветного и черно-белого телевидения одна и та же.

7. Факсимильный сигнал и сигнал передачи данных (с.18...21 и с.25...28 [1], тема 6 [2]).

Нарисуйте концептуальную схему передающего факсимильного поясните принцип формирования факсимильного аппарата, сигнала, изобразите его общий вид (форму) при передаче текста.

Оцените ширину спектра факсимильного сигнала. Можно ли передать картинку с очень высоким качеством в канале с очень узкой полосой пропускания?

Нарисуйте первичный сигнал передачи данных. Объясните, что такое тактовый интервал, тактовая частота, скважность, скорость  $(6<sub>MT</sub>/c)$ Лайте определение  $\nu$ -эффективности. передачи сформулируйте общий принцип, позволяющий ее увеличить. Что называют барьером Найквиста? Барьером Шеннона?

дуплексного канала ТЧ с двухпроводными 8. Организация окончаниями (тема 7[2])

Поясните разницу между симплексным и дуплексным каналами, между дуплексным и полудуплексным. Изобразите структурную схему канала, объясните назначение дифсистем и транзитных удлинителей. Назовите стандартные относительные уровни для двухпроводных и четырехпроводных окончаний (на передачу и прием). Что означает слово кофидек?

9. Характеристики канала ТЧ и их нормирование (с.31...40 [1], тема  $8 [2]$ ).

Укажите значение номинальное входного  $\mathbf{M}$ выходного сопротивлений канала ТЧ и объясните, как нормируют их допустимые отклонения от номинала. Укажите номинальное значение остаточного затухания и его максимальные отклонения от нормы с течением времени.

Что такое амплитудно-частотная характеристика, какова ее идеальная форма, как нормируют отклонение реальной АЧХ от идеала?

Дайте определение фазо-частотной характеристике, изобразите Запишите идеальную фЧХ. математическое выражение, фЧХ устанавливающее взаимосвязь между частотной  $\mathbf{M}$ характеристикой группового времени передачи, нарисуйте идеальную частотную характеристику ГВП. Как нормируют величины отклонений реальной характеристики от идеала?

Сформулируйте условия неискаженной передачи - требования к АЧХ и ФЧХ (или ГВП), выполнение которых гарантирует отсутствие линейных искажений.

Какую характеристику называют амплитудной? Изобразите форму идеальной характеристики в декартовой системе координат. К каким последствиям приводит отклонение этой характеристики от идеала? Запишите математическое выражение коэффициента нелинейных искажений и укажите его максимально допустимую величину.

10.Дифсистема и ее свойства (с.57…64 [1], тема 9 [2]).

Изобразите упрощенную структурную схему равноплечей<br>сформаторной дифсистемы, сформулируйте основные трансформаторной дифсистемы, сформулируйте основные требования, предъявляемые к ней, запишите условие баланса. Что такое согласованная нагрузка ДС? Каковы минимальные затухания, вносимые ДС в направлении пропускания (передачи)? Запишите математическое выражение для расчета затухания ДС в направлении непропускания (развязки) в условии ее неполной балансировки (при наличии транзитного удлинителя).

11.Устойчивость канала ТЧ с двухпроводными окончаниями (с.68…70 [1], тема 10 [2]).

Разъясните смысл термина «устойчивость». Нарисуйте упрощенную структурную схему двухпроводного канала ТЧ. Из-за каких причин может возникнуть генерация (самовозбуждение) в канале?

Запишите условие устойчивости. Как рассчитать запас устойчивости? Когда этот запас минимален? Поясните, что такое искажения из-за обратной связи и какова причина их появления. Как можно уменьшить эти искажения?

12.Электрическое эхо и борьба с ним (с.72…75 [1], тема 11 [2]).

Разъясните физическую сущность эффекта электрического эха. Укажите причины этого явления. Запишите формулы для расчета времени запаздывания и затухания первого эха говорящего и первого эха слушающего. Какое из них оказывает наибольшее мешающее воздействие? Назовите критическую величину задержки, начиная с которой эхо начинает мешать говорящему абоненту. Перечислите три способа борьбы с эхосигналами, объясните принципы действия соответствующих эхоподавляющих устройств, укажите их достоинства и недостатки.

13.Организация двусторонних линейных трактов (с.47…52 [1], тема 16[2]).

Объясните, чем отличается тракт от канала. Приведите рисунок, поясняющий принцип действия однополосной четырехпроводной схемы. В чем отличие однокабельного режима от двухкабельного? Поясните, что такое ПВБК и ПВДК. Дайте определения переходного затухания на ближнем конце и защищенности цепи на дальнем конце. Изобразите структуру промежуточной станции при двухполосной двухпроводной схеме. Укажите назначение направляющих фильтров. Перечислите достоинства и недостатки этой схемы по сравнению с четырехпроводной. Нарисуйте однополосную двухпроводную схему. В чем ее самый существенный недостаток? Разъясните смысл принципа «пингпонговой» передачи при двухпроводной схеме, а также суть компенсационного принципа.

14. Разновидности амплитудной модуляции (с.97…111 [1], тема 13[2]).

Изобразите временную диаграмму сигнала классической АМ и структуру его частотного спектра. Определите ширину спектра. Как демодулируют АМ-сигнал? Перечислите достоинства и недостатки классической АМ.

Запишите уравнение БМ-сигнала и нарисуйте его спектральную диаграмму. Как демодулируют БМ-сигнал? Почему БМ не используют для передачи?

Нарисуйте структурные схемы формирователя ОМ-сигнала (модулятора) и демодулятора этого сигнала и поясните принцип их работы. Почему и то и другое устройство называют преобразователем спектра? Что такое инверсия спектра и когда она возникает? К каким последствиям приводит неравенство несущих частот на передаче и приеме? Перечислите достоинства и недостатки однополосной АМ.

15. Принцип частотного разделения каналов (с.93…97 [1], тема 14  $[2]$ ).

Изобразите структурную схему МТС с ЧРК и однополосной модуляцией, укажите назначение всех ее элементов. Нарисуйте схему частотных преобразований на примере трехканальной МТС. Сформулируйте правило выбора несущих частот. Каково назначение защитного промежутка между спектрами канальных сигналов? Приведите формулу для расчета ширины спектра частот группового сигнала. Каковы причины появления переходных помех нелинейного происхождения и как можно уменьшить их величину?

16. Дискретизация аналогового сигнала. Частотный спектр АИМсигнала (с.139…144 [1], тема 17 [2]).

Назовите электронный элемент, с помощью которого осуществляют дискретизацию. Нарисуйте форму колебания, управляющего этим элементом. Укажите на рисунке период дискретизации. Как рассчитать частоту дискретизации по известному периоду? Изобразите сигналы АИМ-1 и АИМ-2 так, чтобы можно было видеть различия между ними. Сформулируйте правило выбора частоты и периода дискретизации – теорему Котельникова. Запишите его в виде математической формулы. Почему на практике частоту дискретизации всегда выбирают больше теоретического минимума? Какова стандартная частота дискретизации телефонного сигнала?

Приведите общий вид частотного спектра АИМ-сигнала при дискретизации гармонического колебания и при дискретизации сигнала со сплошным спектром. Какое устройство может сыграть роль демодулятора АИМ–сигнала?(преобразователя этого сигнала в аналоговый) Объясните, почему перед дискретизацией ограничивают спектр сигнала. Укажите основное различие между спектрами сигналов АИМ – 1 и АИМ – 2.

17. Принцип временного разделения каналов (с.137…139 [1], тема 18[2]).

Изобразите структурную схему МТС с ВРК и амплитудноимпульсной модуляцией, укажите назначение всех ее элементов. Постройте временную диаграмму группового сигнала на примере трехканальной МТС. Что такое цикл? Канальный интервал? Как рассчитать их длительности? Объясните назначение цикловой синхронизации. К каким последствиям приводит ее нарушение? Укажите причины переходных помех в МТС с ВРК и АИМ.

18. Преобразование аналогового сигнала в цифровой методом ИКМ

(с.165…183 [1], тема 20 [2]).

Перечислите достоинства цифровых методов представления информации. Назовите три базовые операции ИКМ – преобразования, приведите соответствующую графическую иллюстрацию.

Объясните, чем отличается равномерное квантование от неравномерного, что такое уровень, шаг и ошибка квантования, в каких пределах изменяется величина ошибки равномерного квантования. Каково статистическое распределение (плотность вероятности) такой ошибки, рассматриваемой в качестве случайной величины? Запишите математическую формулу для расчета средней мощности шума квантования (на единичном сопротивлении нагрузки). Как выглядит энергетический спектр шума квантования?

9

Укажите структуру кодового слова при равномерном квантовании, приведите пример, изобразив его в виде электрического сигнала. Запишите две формулы: первая связывает разрядность кодового слова и количество уровней квантования, вторая - скорость передачи оцифрованного сигнала  $\mathbf{c}$ параметрами ИКМпреобразования.

19. Принципы построения компьютерных сетей (тема 1 и 3 [2]).

Укажите название и поясните сущность метода коммутации, который используют в компьютерных сетях. Перечислите его главные Изобразите типовую структуру элемента достоинства. трафика компьютерной сети. Приведите классификацию этих сетей по территориальному признаку. Назовите некоторые стандартные технологии объединения компьютеров в сеть. Объясните, какую среду называют разделяемой и разберите два вида алгоритмов доступа к разделяемой среде: случайный и маркёрный. Рассмотрите принципы построения дейтаграммных сетей и сетей с виртуальными каналами.

20. Модель взаимодействия открытых систем OSI(с.353...356 [1], тема 3 [2]).

Дайте определение открытой системы. Что такое протокол? Интерфейс? Стек коммуникационных протоколов? Объясните, для чего нужна модель OSI, назовите имена всех ее уровней и их главные функции. Перечислите основные элементы компьютерных сетей и укажите назначение каждого из них, а также - протоколы какого (или каких) уровней он поддерживает.

Обратите свое внимание на 4 нижних уровня, поскольку верхние уровни ОТНОСЯТСЯ  $\mathbf{K}$ компетенции специалистов  $\bf{B}$ области информационных технологий **(программного)** аппаратного  $\overline{\mathbf{M}}$ обеспечения компьютеров).

## СОДЕРЖАНИЕ ОБЗОРНЫХ ЛЕКЦИЙ, ЛАБОРАТОРНОГО ПРАКТИКУМА И ПРАКТИЧЕСКИХ ЗАНЯТИЙ. ПОРЯДОК СДАЧИ ЗАЧЕТА И ЭКЗАМЕНА.

Не может быть и речи ни о каком систематическом изложении материала дисциплины во время лекций. Лекционное время будет использовано для рассмотрения отдельных вопросов программы, главным образом, в форме комментариев к конспекту лекций [2]. **Поэтому важно иметь этот конспект перед глазами во время лекций.**

Лабораторный практикум выполняют в лаборатории кафедры МТС (ауд.л.103).Он включает две работы: Изучение принципа частотного разделения каналов и Изучение принципа временного разделения каналов. Их описания находятся в лаборатории.

Практическое занятие будет посвящено решению экзаменационных задач, формулировки которых приведены в приложении. Целесообразно попытаться решить их самостоятельно в межсессионный период параллельно с выполнением контрольной работы.

Порядок сдачи зачета следующий. В назначенное время студенты приходят в указанное место, имея при себе проверенную и допущенную к защите контрольную работу и отчеты по двум лабораторным работам с отметкой преподавателя, проводившего лабораторные занятия, о их выполнении. Для получения зачета необходимо:

- 1. Ответить на один из контрольных вопросов каждой лабораторной работы (по выбору преподавателя).
- 2. Внести исправления в текст контрольной работы по замечаниям рецензента, уметь полностью объяснить ход решения задач, знать определения используемых в них понятий, понимать смысл символов, входящих в расчетные формулы.

## После сдачи зачета контрольная и отчеты остаются у студента. **Не выбрасывайте их до экзамена, возможно, они помогут Вам его сдать.**

К экзамену допускают только студентов, получивших зачет. Экзаменационный билет содержит один теоретический вопрос (из вышеприведенного списка) и одну задачу (из списка, помещенного в приложении). Разумеется, числовые данные к задачам будут другими. Во время подготовки к ответу разрешается пользоваться своей контрольной работой, отчетами по лаборатории и ничем иным, кроме простейшего калькулятора. После сдачи экзамена контрольная и отчеты остаются у экзаменатора.

## ЗАДАНИЯ НА КОНТРОЛЬНУЮ РАБОТУ И МЕТОДИЧЕСКИЕ УКАЗАНИЯ ПО ИХ ВЫПОЛНЕНИЮ.

Господа студенты, имейте в виду, что самостоятельное выполнение контрольной работы и сдача ее на проверку до сессии или в самом начале сессии способствует и приобретению прочных знаний по избранной вами специальности, и получению высокой оценки на экзамене.

Контрольную работу выполняют в точном соответствии с индивидуальным заданием, определяемым предпоследней и последней цифрами номера студбилета. Работа, выполненная даже частично не по заданному варианту, не будет отрецензирована и возвратится к владельцу непроверенной и недопущенной к защите.

Текст контрольной пишут от руки в обычной ученической тетради в клетку на одной стороне листа, либо печатают на стандартных листах формата А4. Страницы, формулы, рисунки нумеруют. Все исправления и добавления, сделанные по указанию преподавателя – рецензента, выносят на чистую сторону листа в том месте, где обнаружены ошибки, или заданы вопросы.

В контрольной работе приводят формулировки заданий и исходные данные. Расчеты снабжают краткими пояснениями. Вычисления приводят настолько подробно, насколько это необходимо для проверки их правильности. Результаты промежуточных вычислений не округляют во избежание накопления ошибок. Список литературы помещают в конце работы. Там же должна быть подпись автора с указанием даты окончания работы и примерного объема трудозатрат (в часах).

## ЗАДАНИЕ 1

Мощность сигнала в ТНОУ равна 32 мкВт0. Рассчитайте:

- 1. Абсолютные уровни мощности и напряжения этого сигнала в точке канала ТЧ с относительным уровнем  $p_{\rm 0}$  на сопротивлении нагрузки R (активное).
- 2. Действующее значение напряжения сигнала в этой точке (в мВ) и мощность в нагрузке (в мкВт).

Нагрузочное сопротивление и относительный уровень находят по формулам

$$
R = 50 + (AB)^2, OM \t\t p_0 = 2B - 9, \partial EOM
$$

#### ЗАДАНИЕ 2

Линейный тракт оптической телекоммуникационной системы содержит оптические передатчик и приемник, один промежуточный оптический усилитель, а также – два одинаковых кабельных участка: один между передатчиком и усилителем, другой между усилителем и приемником.

- 1. Постройте диаграмму уровней линейного тракта.
- 2. Рассчитайте необходимое усиление усилителя, а также оптическое отношение сигнал/помеха и величину помехозащищенности на входе усилителя (в дБ).

Исходные данные находят по формулам

- абсолютный уровень мощности сигнала на выходе передатчика

$$
p_{\text{nep}} = B - 4, \partial E M,
$$

- длина каждого кабельного участка  $\ell = 40 + (AB), \kappa M,$ 

**-** коэффициент затухания оптического волокна (включая затухания сростков)

$$
\alpha = 0,35 - 0,1 \cdot A, \frac{\partial B}{\partial x \partial A}.
$$

Для всех вариантов мощность оптической помехи, приведенной к входу усилителя, составляет 10000 пиковатт.

К каждому двухпроводному окончанию дуплексного канала ТЧ подключена своя линия с комплексным входным сопротивлением  $Z_{\scriptscriptstyle{\Lambda}} = R_{\scriptscriptstyle{\Lambda}} - jX_{\scriptscriptstyle{\Lambda}}.$ 

Рассчитайте:

1. Запас устойчивости канала.

2. Время запаздывания и затухание первого эха говорящего. Будут ли мешать эхосигналы говорящему абоненту?

Исходные данные находят по формулам:

- активная и емкостная составляющие комплексного входного сопротивления двухпроводной линии на ближнем конце (где располагается говорящий абонент)

$$
R_{\Lambda 1} = X_{\Lambda 1} = 300 + 3(AB), OM,
$$

- аналогичная характеристика на удаленном конце

$$
R_{\Lambda 2} = X_{\Lambda 2} = 700 - 3(AB), OM,
$$

- время распространения сигнала в одном направлении (ГВП)

$$
T_p = 15 + \frac{(AB)}{2}, \, \text{MC}
$$

Для всех вариантов задания сопротивление балансного контура каждой дифсистемы равно 600 Ом (активное), а остаточные затухания в обоих направлениях соответствуют номиналу.

#### ЗАДАНИЕ 4

- 1. Постройте схему частотных преобразований телефонного сигнала и изобразите структурную схему оборудования, реализующего эти преобразования, указав на них конкретные значения несущих частот, граничные частоты спектра сигнала на каждой ступени преобразования и частоты среза фильтров.
- 2. Определите виртуальные несущие для сигналов на выходах обоих групповых преобразователей спектра.

Проверьте правильность своих расчетов, выполнив аналогичный (трехступенный) перенос спектра вниз.

#### Исходные данные

Несущая индивидуального преобразования  $f_{01} = 52 + 4B$ , кГц,

используемая боковая нижняя.

Несущая первого группового преобразования  $f_{02} = 448 + 40A$ , кГц, используемая боковая верхняя.

Несущая второго группового преобразования  $f_{03}$  = 988 кГц, используемая боковая нижняя.

## ЗАДАНИЕ 5

- 1. Выберите параметры ИКМ преобразования аналогового сигнала: частоту дискретизации и количество разрядов в кодовом слове. Рассчитайте скорость передачи оцифрованного сигнала.
- спектра 2. Изобразите структуру частотного полученного B результате дискретизации АИМ - сигнала с указанием конкретных значений частот.
- кодирования/декодирования 3. Выполните операции  $\mathbf{c}$ фиксированным постоянного напряжения заданной шагом рассчитайте абсолютную величины  $\mathbf{M}$ полярности.  $\overline{M}$ относительную ошибку квантования. Изобразите полученный код в виде электрического сигнала.

Для всех вариантов задания запас на расфильтровку примите равным 10% от верхней частоты спектра аналогового сигнала, а его нижнюю частоту равной нулю. Остальные исходные данные ищите по формулам

- минимально допустимое количество уровней квантования  $M_{\mu\mu} = 30 + (AB)^2$ 

- верхняя частота спектра аналогового сигнала  $f = 40 + 10B$ , к $\Gamma$ ц

- абсолютная величина кодируемого напряжения $U = 60 + 5(AB)$ , мВ Напряжение положительно, если (АВ) четное число и отрицательно, если нечетное.

- шаг равномерного квантования  $\delta = 1 + \frac{A}{10}$ , мВ

## МЕТОДИЧЕСКИЕ УКАЗАНИЯ ПО ВЫПОЛНЕНИЮ ЗАДАНИЙ.

Рассчитывая исходные данные по приведенным в текстах заданий формулам, будьте особенно внимательны. Номер Вашего варианта полностью определяется предпоследней А и последней В студбилета: цифрами номера например, если ЭТОТ HOMep оканчивается на 07, значит  $A = 0$ ,  $B = 7$ ,  $(AB) = 7$ , если номер студбилета оканчивается на 34, то A = 3, B = 4, (AB) = 34 и т.п. Не перепутайте последнюю и предпоследнюю цифры!

Формулировка задания и вычисленные исходные данные должны быть приведены в тексте контрольной на отдельной странице.

Все расчеты выполняйте достаточно подробно, чтобы рецензент мог проверить их правильность и указать на конкретные ошибки. Не округляйте промежуточные результаты, можно округлить только окончательный результат; точность округления определяется смыслом решаемой задачи. В большинстве случаев достаточно трех значащих цифр, например, 3,98 мВт, - 34,8 дБн, 679 Ом, хотя в некоторых случаях может потребоваться и больше цифр, например, 484,3 кГц.

Для выполнения первого и второго заданий достаточно учебного материала, изложенного на с.8...12 учебника [1], либо материала темы 4 конспекта лекций [2]. Содержащиеся в последнем примеры помогут Вам правильно сделать расчет. Диаграмму уровней строят по образцу рис.3 на с.11 [1] или аналогичного рисунка из конспекта [2] в достаточно крупном масштабе, по линейке, лучше всего на отдельной странице.

Приступайте к выполнению третьего задания, предварительно Принципы организации дуплексного канала ТЧ  $\mathbf{r}$ изучив двухпроводными окончаниями, его структурную схему и назначение элементов. (см. [1], рис.3 на с.69, рис.6 на с.73 и поясняющий эти рисунки текст или темы 7, 9, 10, 11 [2]). Формулы для расчета запаса устойчивости ищите в материалах темы 10, затухания отражения - в материалах темы 9, параметров эхосигнала - в материалах темы 11 конспекта лекций [2]. Вам придется вспомнить, как найти модуль комплексного числа. Чтобы сделать обоснованное заключение о мешающем влиянии эхосигналов, можно воспользоваться графиком, приведенным в [2], или эмпирической формулой, связывающей время запаздывания эха говорящего  $T_{\gamma r}$ , мси его минимально допустимое затухание

$$
A_{\text{3/7,077}} = 2.58\sqrt{T_{\text{3T}}} - 0.0286 (60 - T_{\text{3T}}), \partial E.
$$

Эхо мешает, если  $A_{2r} < A_{2r,001}$ .

Четвертое задание основано на материалах восьмой и девятой лекций [1] или 13-й, 14-й и 15-й тем конспекта [2]. Оно посвящено однополосной модуляции (ОМ или ОБП), которая представляет собой преобразование спектра модулирующего сигнала, точнее, перенос его спектра вверх по шкале частот. Соответственно, демодуляция однополосного сигнала сводится к переносу его спектра вниз. Конкретно речь в задании идет о многократном преобразовании спектра. Пример схемы индивидуального преобразования трех телефонных сигналов приведен на рис.17 с.118[1], а также – в материалах темы 15 [2].

Вычерчивая свою собственную схему частотных преобразований, имейте в виду, что Вам заданы не три, а один телефонный сигнал, и не одно, а три преобразования. Поэтому Ваша схема будет существенно отличаться от схем из рекомендованной литературы, хотя принцип построения сохраняется. Изображая структурную схему оборудования, пользуйтесь стандартными обозначениями элементов преобразователей, приведенными в [2],впрочем, допустимо использование обозначений из учебника.

О том, что такое виртуальная несущая, сказано в [1] на с.123 и в [2] на первой странице пятнадцатой темы.

Частоту дискретизации в пятом задании выбирают на основе теоремы Котельникова с учетом запаса на расфильтровку (см. выражение (13) на с.143 [1] или тему 17[2], где указана аналогичная формула). Количество двоичных разрядов в кодовом слове находят, пользуясь соотношением (57) на с.181 [1] или такой же формулой, приведенной в материалах темы 20[2]. Разрядность кода следует брать минимально возможной, так как при ее увеличении пропорционально возрастает скорость передачи, расчет которой выполняют по формуле, указанной на с.190[1], или на самой последней странице конспекта лекций [2].

Структуру частотного спектра АИМ-сигнала изображают, руководствуясь рис.6 с.143[1] или аналогичным рисунком из конспекта [2] (тема 17). Так как по условию дискретизируют сигнал без постоянной составляющей, то дискретная часть спектра АИМ сигнала отсутствует в полном составе. На рисунке достаточно показать низкочастотную часть спектра, ограниченную сверху парой боковых полос второго порядка.

Процедура кодирования / декодирования рассмотрена в [2] (тема 20) на конкретном примере. Количество разрядов в кодовом слове выбирают самостоятельно. Оно должно быть минимальным, может меняться в зависимости от номера варианта и не обязательно будет точно таким, как в п.1.

## ЭКЗАМЕНАЦИОННЫЕ ЗАДАЧИ

- 1. Мощность сигнала в ТНОУ равна 100 мкВт0. Рассчитайте мощность этого сигнала в точке с относительным уровнем -13дБом.
- 2. Мощность помехи в точке с относительным уровнем -20 дБом равна 20 пВт. Приведите мощность помехи к ТНОУ.
- 3. Действующее значение напряжения сигнала в ТНОУ равно1 В. Рассчитайте напряжение этого сигнала в точке с относительным уровнем -7 дБон.
- 4. Суммируются (по мощности) N сигналов с одинаковыми абсолютными уровнями. Рассчитайте абсолютный уровень сигнала на выходе сумматора.
- 5. Суммируются (по напряжению) N сигналов с одинаковыми абсолютными уровнями. Рассчитайте абсолютный уровень сигнала на выходе сумматора.
- 6. На каком сопротивлении нагрузки уровень мощности больше уровня напряжения на 6 дБ?
- 7. Мощность помехи в точке с относительным уровнем -6 дБом составляет 1000 пВт. Рассчитайте помехозащищенность в этой точке, если мощность сигнала в ТНОУ равна 32 мкВт0.
- 8. Рассчитайте мощность сигнала на выходе цепи, показанной на рисунке

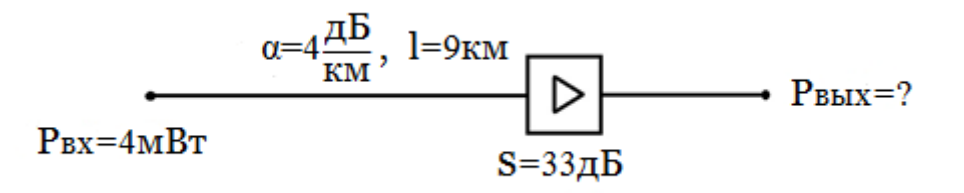

- 9. К одному двухпроводному окончанию канала ТЧ подключена линия с активным входным сопротивлением 400 Ом, на противоположной стороне линия отключена от канала. Рассчитайте запас устойчивости канала, если остаточные затухания соответствуют номиналу, а сопротивления балансных контуров обеих дифсистем равны 600 Ом.
- 10.Рассчитайте время запаздывания и затухание первого эха говорящего, если время распространения сигнала в одном направлении равно 26 мс, а затухания отражения на стыках канала с двухпроводными линиями равны 6 дБ каждое. Остаточные затухания противоположных направлений передачи отвечают норме.

11.Какую несущую частоту нужно подать на модулятор, чтобы перенос спектра соответствовал рисунку?

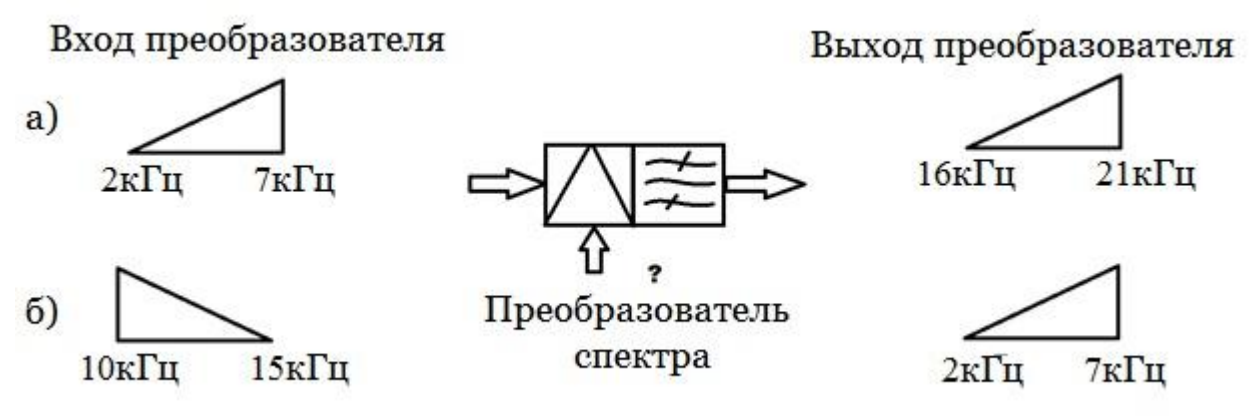

12.Составьте схему частотных преобразований и рассчитайте виртуальную несущую для сигнала на выходе второго преобразователя спектра

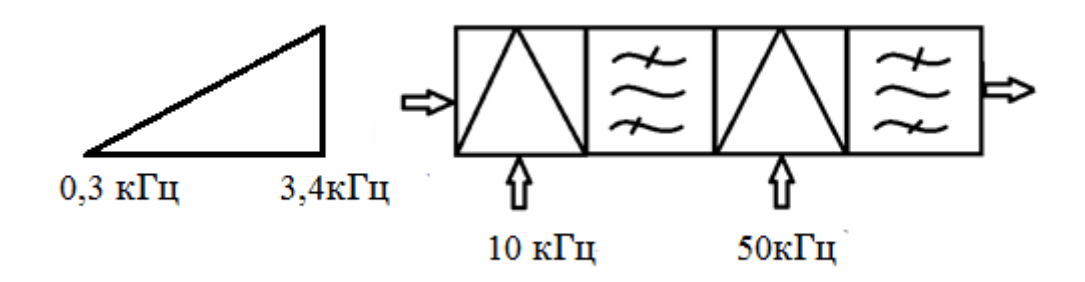

При первом преобразовании используется верхняя боковая, при втором – нижняя.

- 13.Дискретизируют гармоническое колебание с частотой 1 кГц. Период дискретизации 200 мкс. Изобразите структуру частотного спектра дискретизированного колебания с указанием конкретных значений частот.
- 14.Постройте спектральную диаграмму АИМ сигнала, полученного в результате дискретизации телефонного сигнала. Частота дискретизации стандартная.
- 15.Рассчитайте минимальную скорость передачи двоичного ИКМ сигнала при следующих данных:

- границы частотного спектра исходного аналогового сигнала 20Гц….20кГц

- количество уровней квантования не менее 200.

16.Закодируйте в симметричном двоичном коде напряжение +667мВ с постоянным шагом 1,6 мВ.

17.Декодируйте кодовое слово 01110101, представленное в симметричном двоичном коде. Шаг равномерного квантования 1,2мВ.

1. 5 мкВт2.2000 пВт03. 447 мВ

4.  $p_{\text{MebX}} = p_{\text{MeX}} + 10 \lg N$  5.  $p_{\text{MebX}} = p_{\text{MeX}} + 20 \lg N$ 6.150 Ом7.39 дБ8.2мВт

9.28 дБ10.20 дБ11. а) 52 мс, 14 кГц, б) 17 кГц 12.

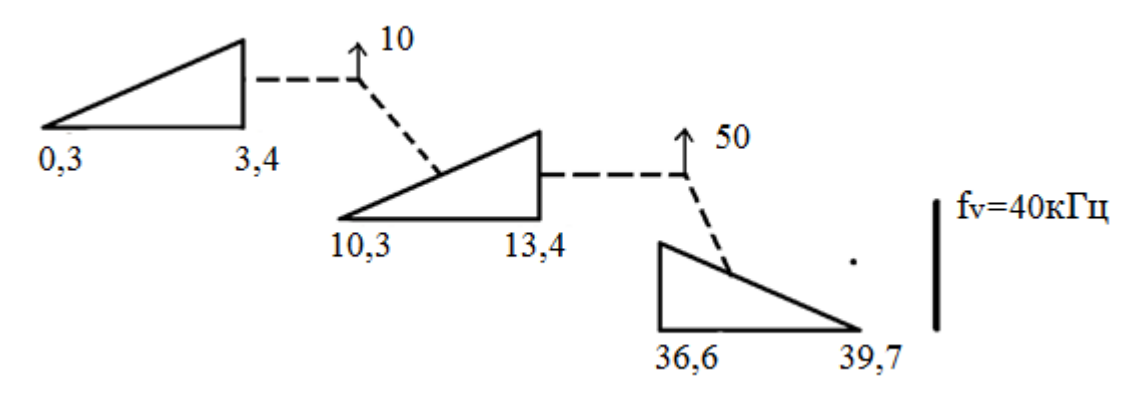

13.

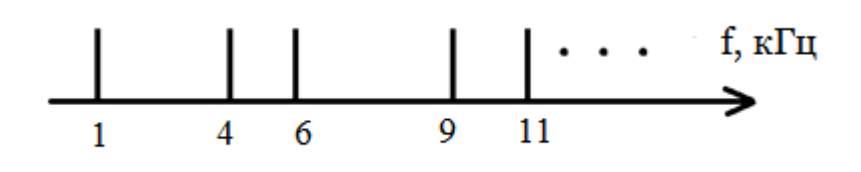

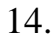

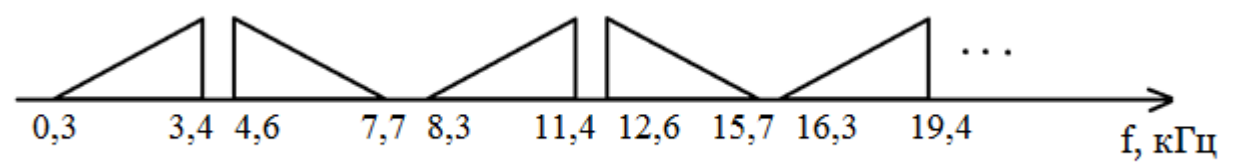

15. 320 $\frac{\kappa 6um}{c}$  16.111010000017. -141 MB.